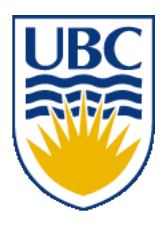

University of British Columbia CPSC 111, Intro to Computation 2009W2: Jan-Apr 2010

Tamara Munzner

**Data Types, Assignment, Casting, Constants Lecture 5, Fri Jan 15 2010**

borrowing from slides by Kurt Eiselt

http://www.cs.ubc.ca/~tmm/courses/111-10

## **Reading This Week**

- Chap 1: 1.3-1.8
- Chap 2: 2.1-2.2, 2.5
- Chap 4: 4.1-4.2

■ reminder: weekly reading questions due now!

#### **Resources**

- Demco Learning Center
	- **ICICS/CS x150**
	- Learning center is ramping up starting Monday
	- $\blacksquare$  Normal hours: 10 am 6 pm M-Th, 10 am 4 pm F
		- Staffed by TAs from all 1st year courses
		- Drop by if you have any questions

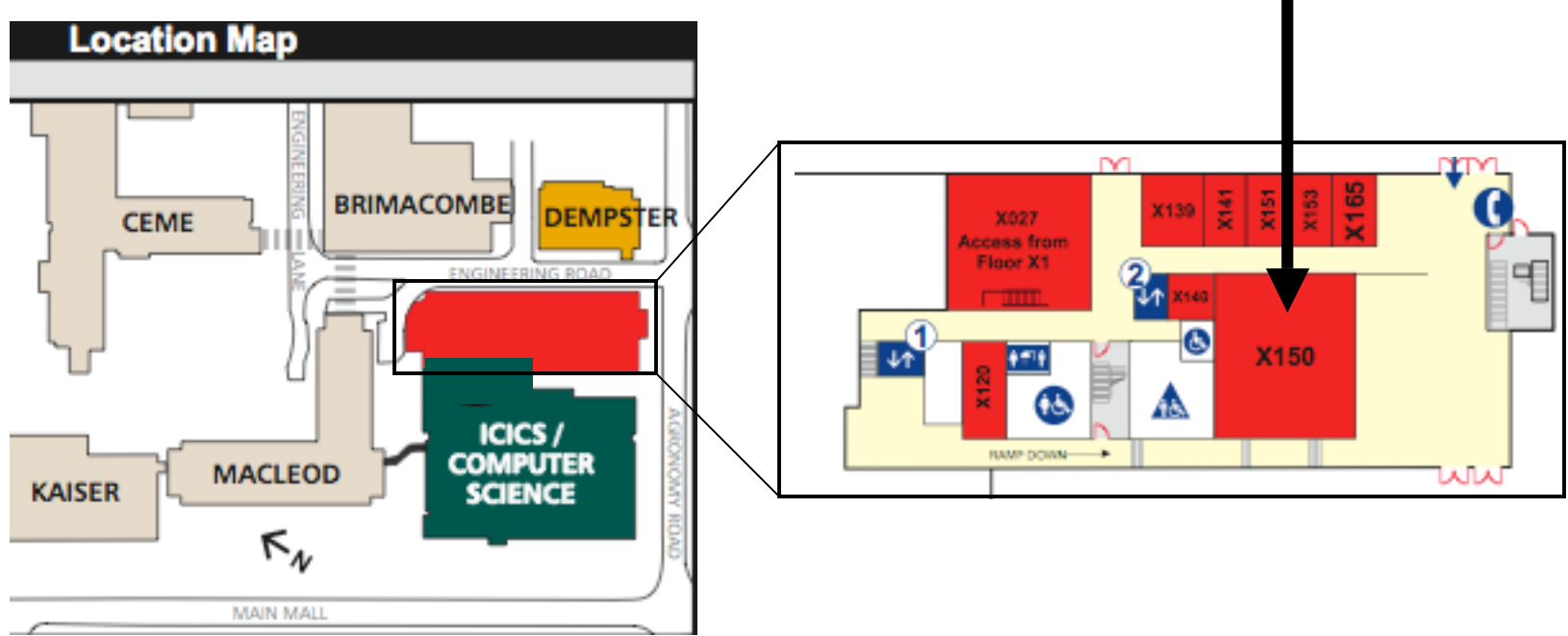

#### **More Resources**

- WebCT discussion groups
	- Monitored by TAs/instructor, use to ask questions
- don't forget to check web page first/often!
	- lecture slides, handouts, schedule, links, ....
	- http://www.cs.ubc.ca/~tmm/courses/111-10

## **Yet More Resources**

reminder: my office hours Fridays 4-5pm, starting today

office location is X661 (tall wing of ICICS/CS bldg)

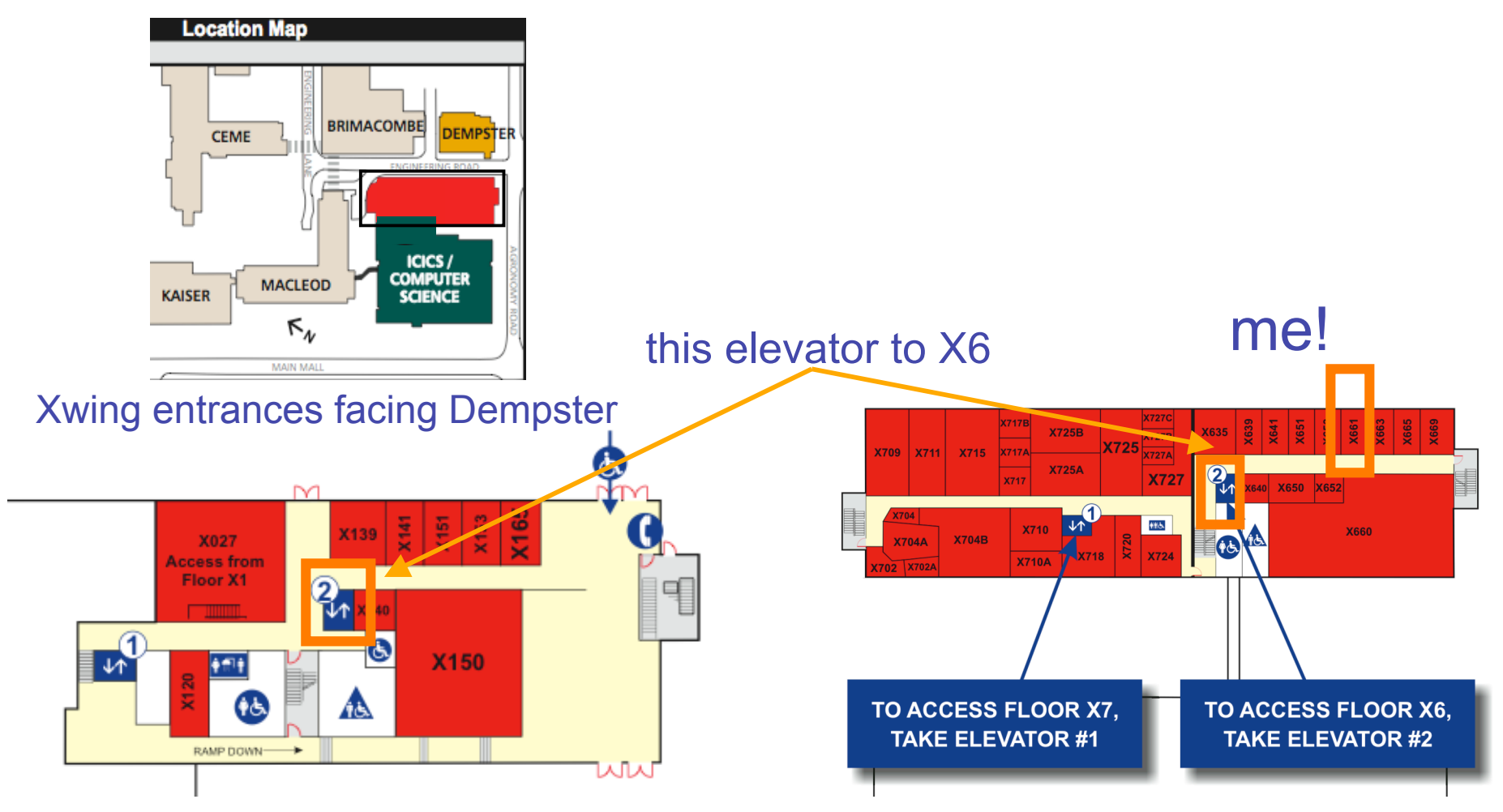

## **Recap: White Space**

- White space
	- Blanks between identifiers and other symbols
	- Tabs and newline characters are included
- White space does not affect how program runs
- Use white space to format programs we create so they're easier for people to understand

# **Recap: Errors**

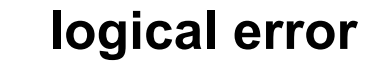

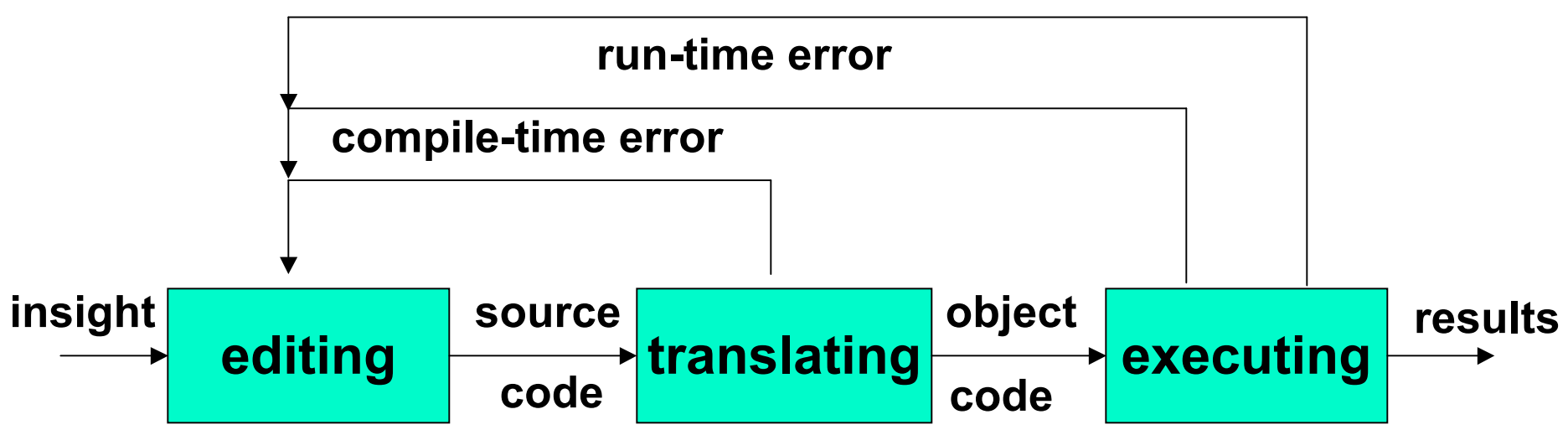

- Compile-time errors
	- syntax/structure
- Run-time errors
- Logical errors
	- semantics/meaning

#### **Recap: Variables**

- Variable: name for location in memory where data is stored
	- avoid having to remember numeric addresses
	- like variables in algebra class
- Variable names begin with lower case letters
	- Java convention, not compiler/syntax requirement

## **Recap: Data Types**

- Java requires that we tell it what kind of data it is working with
- For every variable, we have to declare a data type
- Java language provides eight primitive data types ■ i.e. simple, fundamental
- For more complicated things, can use data types
	- created by others provided to us through the Java libraries
	- that we invent
		- More soon for now, let's stay with the primitives
- We want **a**, **b**, and **c** to be integers
	- Here's how we do it...

### **Recap: Variables and Data Types**

```
//*****************************************
// Test3.java Author: Kurt
//
// Our third use of variables!
//*****************************************
public class Test3
{
     public static void main (String[] args)
     {
         int a; //these
         int b; //are
         int c; //variable declarations
        b = 3;
        c = 5; a = b + c;
         System.out.println ("The answer is " + a);
     }
}
```
# **Recap: Floating Point Numbers**

- significant digits
	- $= 4.2 * 10 = 4.2 * 10<sup>1</sup>$
	- $\blacksquare$  4.2 = 4.2 \* 1 = 4.2 \* 10<sup>0</sup>
	- $\bullet$  42000000 = 4.2 \* 10000000 = 4.2 \* 10<sup>7</sup>
	- $\Box$  .000042 = 4.2 \* .00001 = 4.2 \* 10<sup>-5</sup>
- only need to remember
	- nonzero digits
	- where to put the decimal point
		- floats around when multiply/divide by 10

## **Data Type Sizes**

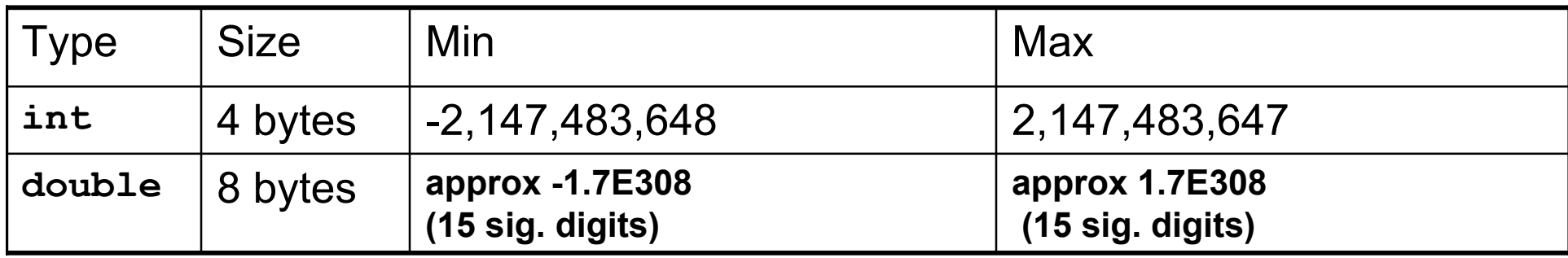

#### ■ fixed size, so finite capacity

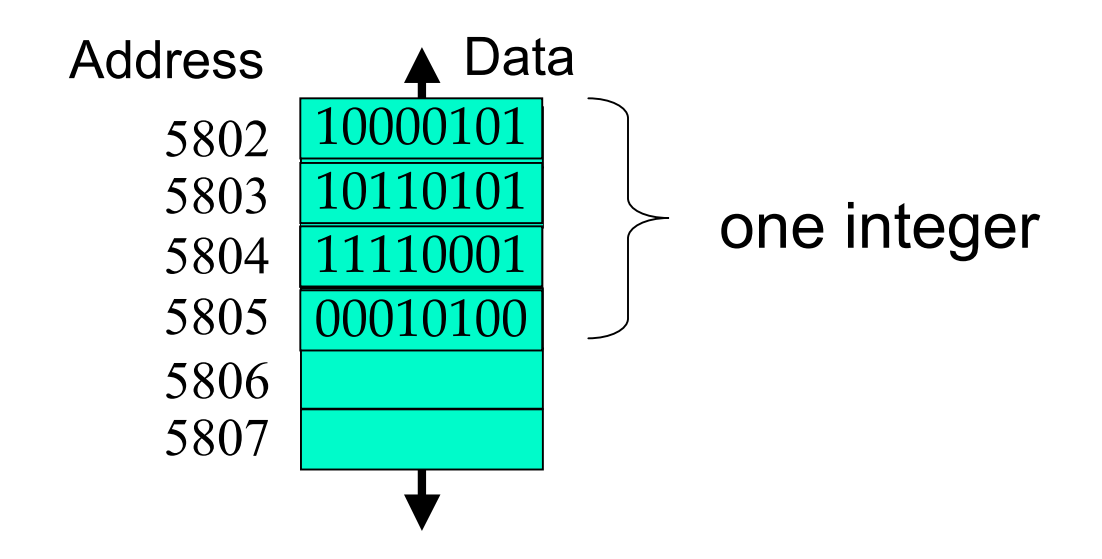

## **Variable Declaration Examples**

- person's age in years
- height of mountain to nearest meter
- length of bacterium in centimeters
- number of pets at home

## **Variable Declaration and Assignment**

■ variable declaration is instruction to compiler

- reserve block of main memory large enough to store data type specified in declaration
- variable name is specified by identifier
- syntax:
	- *typeName variableName;*

# **Assignment**

```
//*****************************************
// Test3.java Author: Kurt
//
// Our third use of variables!
//*****************************************
public class Test3
{
     public static void main (String[] args)
     {
         int a;
         int b;
         int c;
         b = 3; // these
         c = 5; // are
         a = b + c; // assignment statements
         System.out.println ("The answer is " + a);
     }
}
```
■ Assignment statement assigns value to variable

- sometimes say binds value to variable
- Assignment statement is
	- identifier
	- followed by assignment operator  $(=)$
	- followed by expression
	- $\blacksquare$  followed by semicolon (;)

```
b = 3;c = 8; a = b + c;
 weekly_pay = pay_rate * hours_worked;
```
 $\blacksquare$  Note that  $\blacksquare$  is no longer a test for equality!

- Java first computes value on right side
- Then assigns value to variable given on left side

 $x = 4 + 7$ ; // what's in x?

■ Old value will be overwritten if variable was assigned before

 $x = 2 + 1$ ; // what's in x now?

■ Here's an occasional point of confusion:

**a = 7; // what's in a?**  $b = a$ ; // what's in b?  **// what's in a now???**

■ Here's an occasional point of confusion:

**a = 7; // what's in a?**  $b = a$ ; // what's in b?  **// what's in a now??? System.out.println("a is " + a + "b is " +b);**

■ Find out! Experiments are easy to do in CS

■ Here's an occasional point of confusion:

- **a = 7; // what's in a?**  $b = a$ ;  $// what's in b?$  **// what's in a now??? System.out.println("a is " + a + "b is " +b);**
- $\blacksquare$  Variable values on left of  $\blacksquare$  are clobbered
- $\blacksquare$  Variable values on right of  $\blacksquare$  are unchanged
	- copy of value assigned to a also assigned to b
	- but that doesn't change value assigned to a

■ Here's an occasional point of confusion:

**a = 7; // what's in a?**  $b = a$ ;  $// what's in b?$  **// what's in a now??? System.out.println("a is " + a + "b is " +b); a = 8;**

 **System.out.println("a is " + a + "b is " +b);**

- Memory locations a and b are distinct
	- copy of value assigned to a also assigned to b
	- changing a later does not affect previous copy ■ more later

## **Variable Declaration and Assignment**

■ variable declaration is instruction to compiler

- reserve block of main memory large enough to store data type specified in declaration
- variable name is specified by identifier
- syntax:
	- *typeName variableName;*
	- *typeName variableName = value;* 
		- can declare and assign in one step

### **Expressions**

- expression is combination of
	- one or more operators and operands
	- operator examples:  $+, *, /, ...$
	- operand examples: numbers, variables, ...
	- usually performs a calculation
		- don't have to be arithmetic but often are
	- examples

$$
3\n7+2\n7+2*5\n(7+2)*5
$$

## **Operator Precedence**

■ What does this expression evaluate to?

**7 + 2 \* 5**

## **Operator Precedence**

■ What does this expression evaluate to?

#### **7 + 2 \* 5**

■ Multiplication has higher operator precedence than addition (just like in algebra)

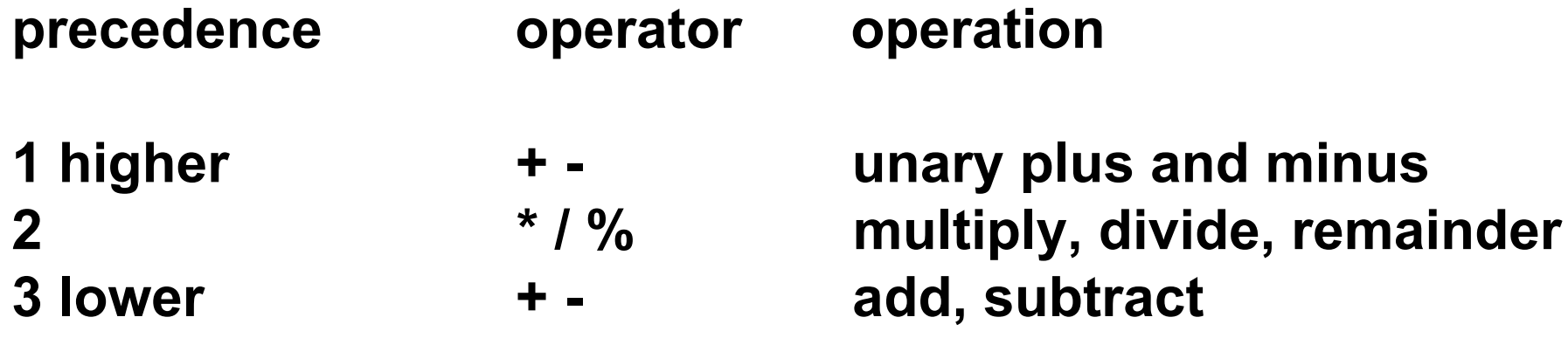

## **Operator Precedence**

■ What does this expression evaluate to?

#### **7 + 2 \* 5**

■ Multiplication has higher operator precedence than addition (just like in algebra)

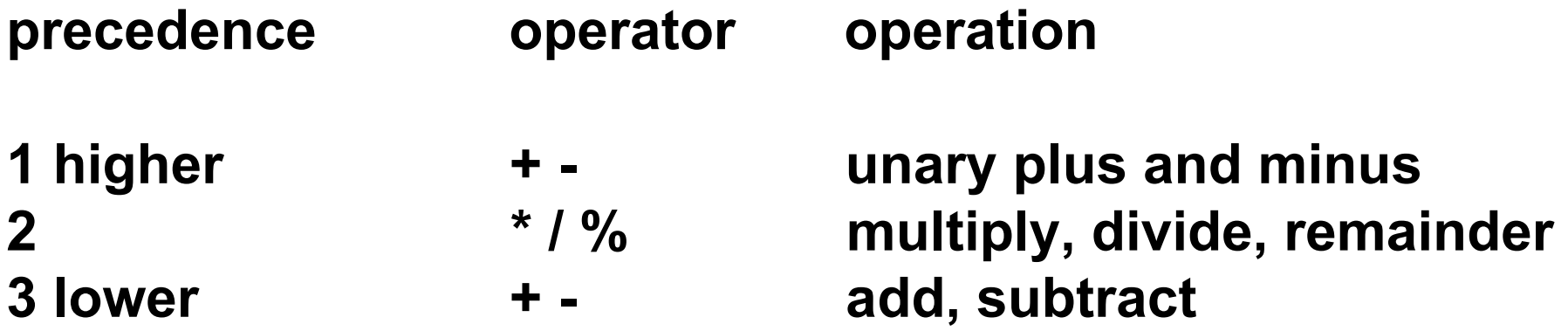

■ Use parentheses to change precedence order or just clarify intent

$$
(7 + 2) * 5 \qquad 7 + (2 * 5)
$$

## **Converting Between Types**

- Which of these are legal?
	- **int shoes = 2;**
	- **double socks = 1.75;**
	- **double socks = 1;**
	- **int shoes = 1.5;**

## **Converting Between Types**

- Which of these are legal?
	- **int shoes = 2;**
	- **double socks = 1.75;**
	- **double socks = 1;**
	- **int shoes = 1.5;**
- Integers are subset of reals
	- but reals are not subset of integers

# **Casting**

- Casting: convert from one type to another with information loss
- Converting from real to integer
	- **int shoes = (int)** 1.5;
- Truncation: fractional part thrown away
	- **int shoes = (int) 1.75;**
	- **int shoes = (int) 1.25;**
- Rounding: must be done explicitly
	- **shoes = Math.round(1.99);**

# **Converting Between Types**

```
■ What's wrong?
//*****************************************
// Feet.java Author: Tamara
// What type of things can be put on feet?
//*****************************************
public class Feet
{
  public static void main (String[] args)
  {
    int shoes = 2;
    int socks = (int) 1.75;
    System.out.println("shoes = " + shoes + " socks = " +
socks);
    int toes = Math.round(1.99);
    System.out.println("toes = " + toes);
  }
}
```
## **Data Type Sizes**

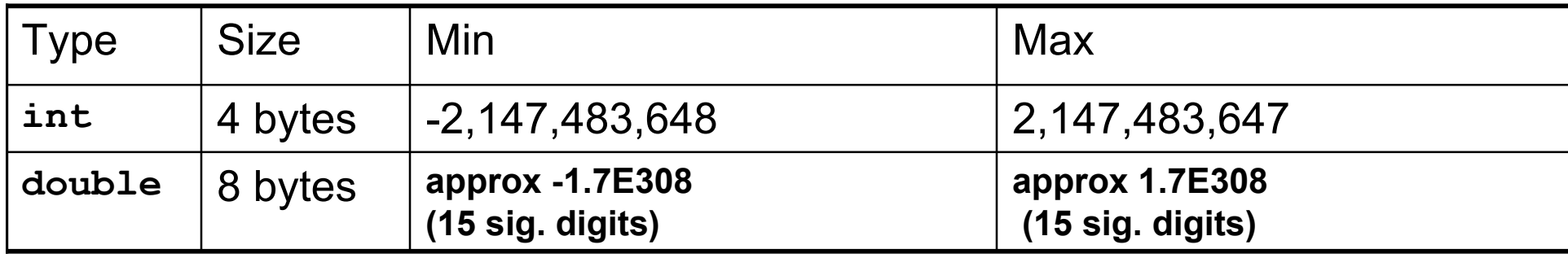

■ is there more to life than 4-byte ints or 8-byte doubles?

# **Primitive Data Types: Numbers**

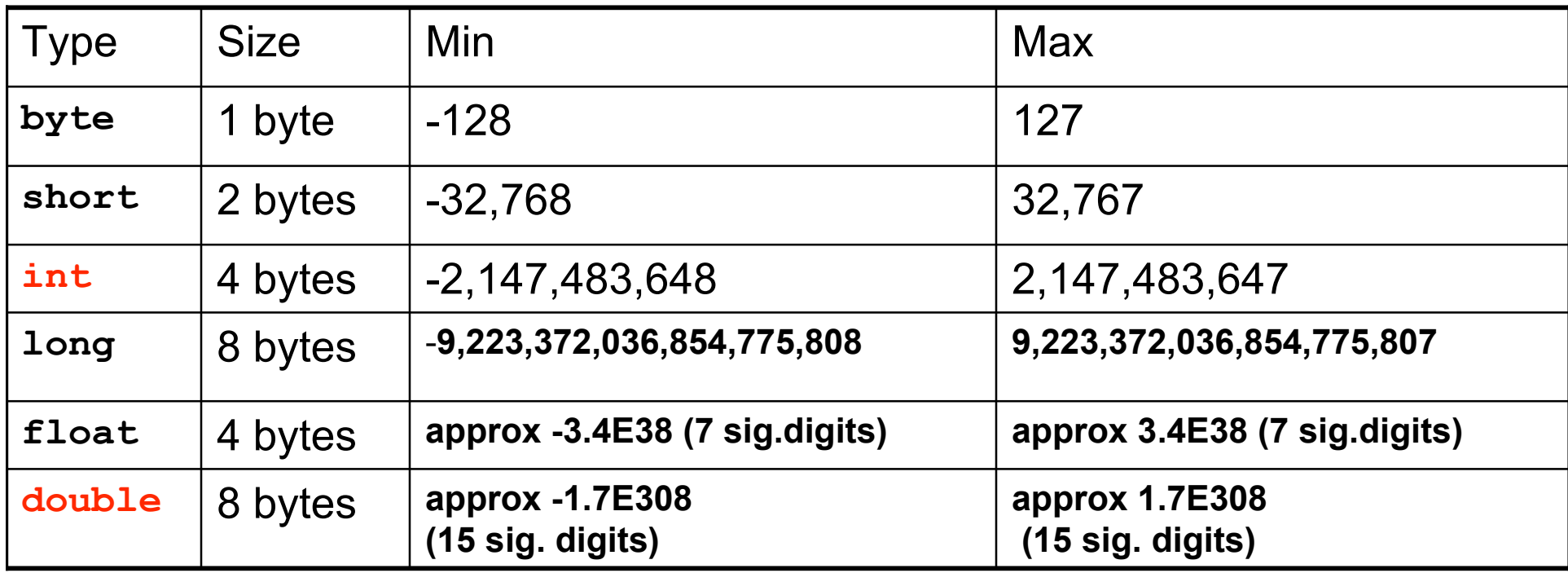

- Primary primitives are **int** and **double** 
	- three other integer types
	- one other real type
	- range of choices for storage capacity

# **Using Long Integers**

```
//*****************************************
// Feet2.java Author: Tamara
// What type of things can be put on feet?
//*****************************************
public class Feet2
{
 public static void main (String[] args)
  {
    int shoes = 2;
    int socks = (int) 1.75;
    System.out.println("shoes = " + shoes + " socks = " +
socks);
    long toes = Math.round(1.99);
    System.out.println("toes = " + toes);
  }
}
```
## **Or Cast To Int**

```
//*****************************************
// Feet3.java Author: Tamara
// What type of things can be put on feet?
//*****************************************
public class Feet3
{
 public static void main (String[] args)
  {
    int shoes = 2;
    int socks = (int) 1.75;
    System.out.println("shoes = " + shoes + " socks = " +
socks);
    int toes = (int) Math.round(1.99);
    System.out.println("toes = " + toes);
  }
}
```
# **Primitive Data Types: Non-numeric**

- Character type
	- named char
	- Java uses the Unicode character set so each char occupies 2 bytes of memory.
- Boolean type
	- named boolean
	- variables of type boolean have only two valid values
		- true and false
	- often represents whether particular condition is true
	- more generally represents any data that has two states
		- yes/no, on/off

## **What Changes, What Doesn't?**

```
//*****************************************
// Vroom.java Author: Tamara
// Playing with constants
//*****************************************
public class Vroom
{
  public static void main (String[] args)
  {
    double lightYears, milesAway;
    lightYears = 4.35; // to Alpha Centauri
    milesAway = lightYears * 186000 *60*60*24*365;
    System.out.println("lightYears: " + lightYears + "
milesAway " + milesAway);
    lightYears = 68; // to Aldebaran
    milesAway = lightYears * 186000 *60*60*24*365;
    System.out.println("lightYears: " + lightYears + "
milesAway " + milesAway);
  }
}
```
## **Constants**

- Things that do not vary
	- unlike variables
	- will never change
- Syntax:
	- final *typeName variableName;*
	- final *typeName variableName = value;*
- Constant names in all upper case
	- Java convention, not compiler/syntax requirement

## **Programming With Constants**

**public static void main (String[] args)**

 **double lightYears, milesAway;**

 **{**

 **final int LIGHTSPEED = 186000; final int SECONDS\_PER\_YEAR = 60\*60\*24\*365;**

 **lightYears = 4.35; // to Alpha Centauri** milesAway = lightYears \* LIGHTSPEED \* SECONDS PER YEAR;  **System.out.println("lightYears: " + lightYears + " miles " + milesAway);**

```
 lightYears = 68; // to Aldebaran
   milesAway = lightYears * LIGHTSPEED * SECONDS PER YEAR;
    System.out.println("lightYears: " + lightYears + "
miles " + milesAway);
  }
```
# **Avoiding Magic Numbers**

■ magic numbers: numeric constants directly in code

- almost always bad idea!
	- hard to understand code
	- hard to make changes
	- typos possible
- use constants instead

## **Programming With Constants**

```
public static void main (String[] args)
  {
    double lightYears, milesAway;
    final int LIGHTSPEED = 186000;
    final int SECONDS_PER_YEAR = 60*60*24*365;
```
 **}**

 **final double ALPHACENT\_DIST = 4.35; // to AlphaCentauri final double ALDEBARAN\_DIST = 68; // to Aldebaran**

```
 lightYears = ALPHACENT_DIST;
    milesAway = lightYears * LIGHTSPEED * SECONDS_PER_YEAR;
    System.out.println("lightYears: " + lightYears + "
miles " + milesAway);
    lightYears = ALDEBARAN_DIST;
```

```
 milesAway = lightYears * LIGHTSPEED * SECONDS_PER_YEAR;
    System.out.println("lightYears: " + lightYears + "
miles " + milesAway);
```
## **Reading Next Week**

- Rest of Chap 2
	- 2.3-4, 2.6-2.10
- Rest of Chap 4
	- $-4.3 4.7$